## Payroll Process

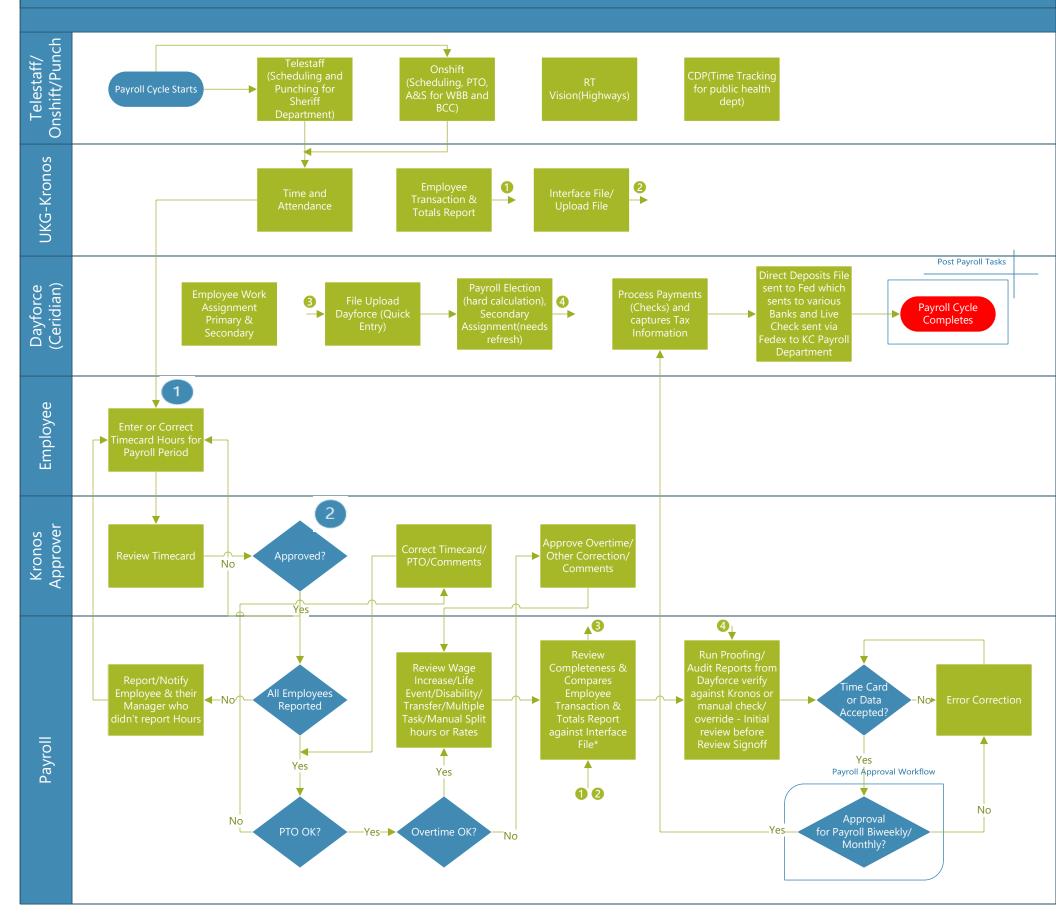

Payroll Process Diagram

## Comments

- ✓ Payroll Period ends on Saturday 11:59 PM
- Timecard Reviewed and Approved by following Tuesday Noon
- ✓ Kronos Approver Manager/Supervisor/Director/CIO
- \*From Kronos against Dayforce (Quick Entry)
- ✓ Monthly Payroll Manual entry in Dayforce quick entry (Timesheet or Spreadsheet)
- Refer Payroll Approval Workflow for Biweekly/Monthly Approval process
- ✓ Post Payroll Tasks performed after Payroll Cycle completes

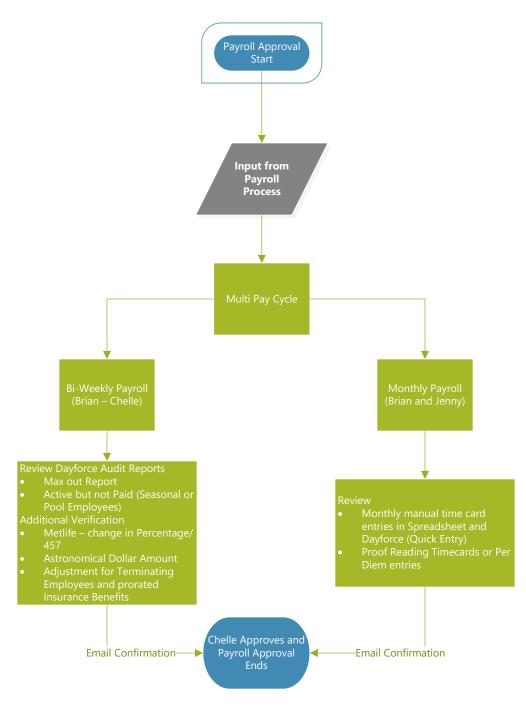

Payroll Approval Workflow

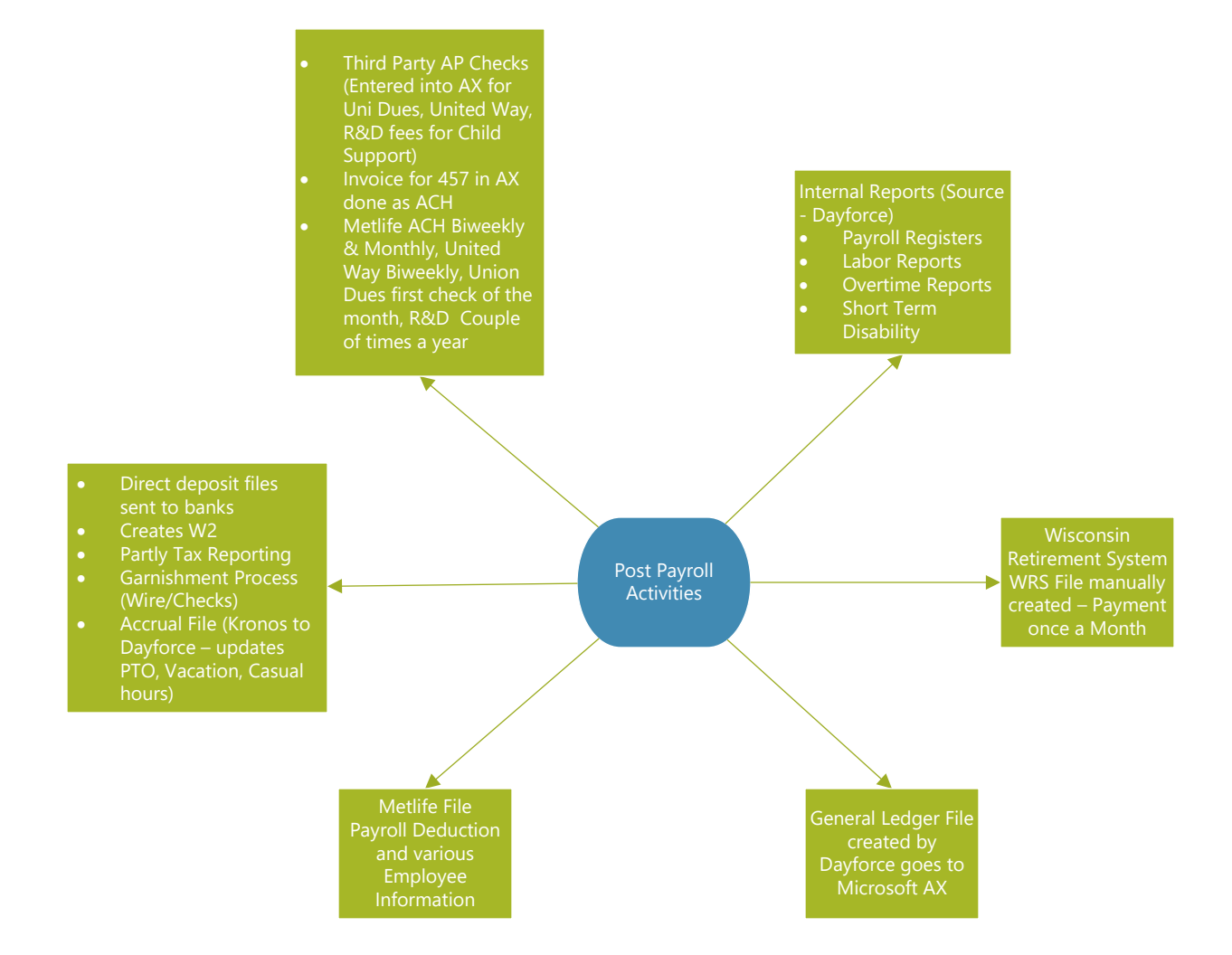

**Post Payroll Activities** 

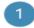

Payroll Period ends on Saturday 11:59 PM

2 Timecard Revieved and Approved by following Tuesday Noon